## **UNIVERSITÄT DORTMUND**

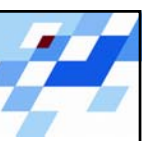

Sommersemester 2006

**Mehrkriterielle Optimierung mit Metaheuristiken (Vorlesung)**

> Prof. Dr. Günter Rudolph Fachbereich InformatikLehrstuhl für Algorithm Engineering (LS XI)

FG *Computational Intelligence*

## **Präludium: Organisatorisches**

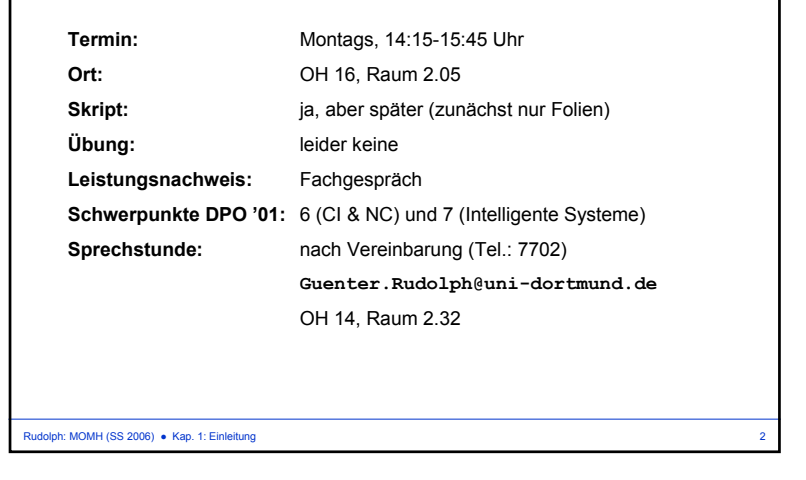

## **Kapitel 1: Einleitung Multikriterielle Optimierung:** Optimierung unter mehrfacher Zielsetzung, wobei Ziele meist in Konflikt stehen und inkommensurabel (= unvergleichbar bzgl. Maß) sind  $\rightarrow$  Optimalitätsbegriff?  $\rightarrow$  Lösungsbegriff? **Metaheuristik:**Iterative Rahmenstrategie, die Operationen untergeordneter Heuristiken durch intelligente Kombination intelligenter Konzepte steuert → meist auf große Anzahl von Problemen anwendbar  $\rightarrow$  ist ein Lösungskonzept

 $\rightarrow$  instantiiert auf spezielles Problem: Lösungsmethode

Rudolph: MOMH (SS 2006) ● Kap. 1: Einleitung 3

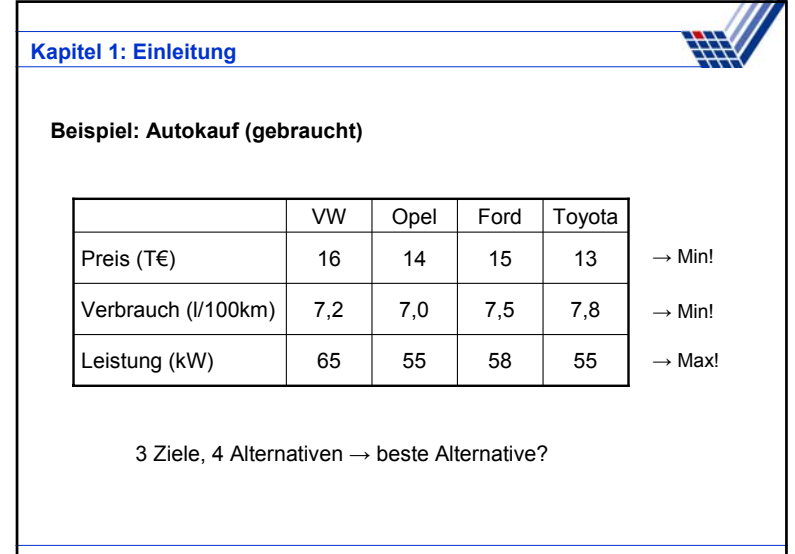

Rudolph: MOMH (SS 2006) ● Kap. 1: Einleitung 4

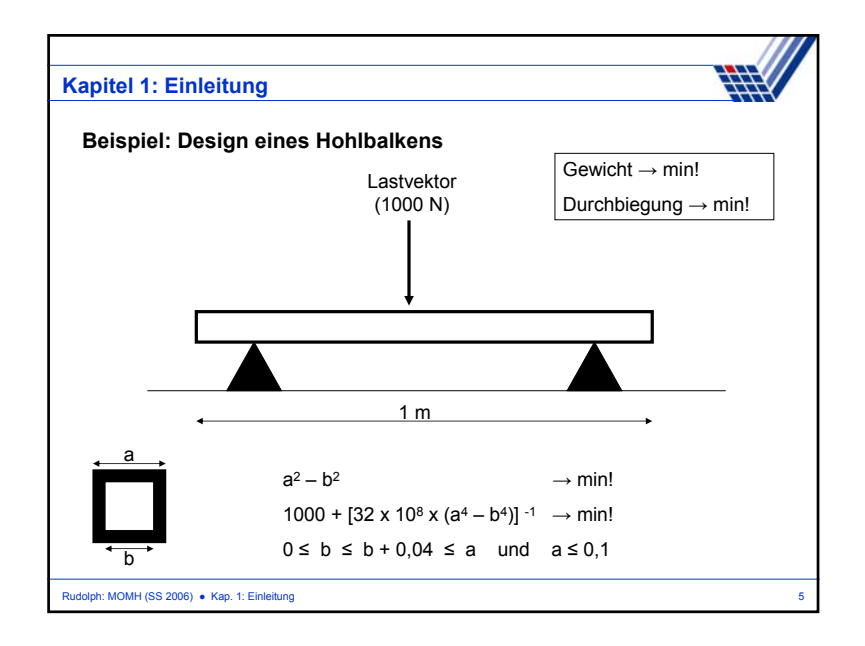

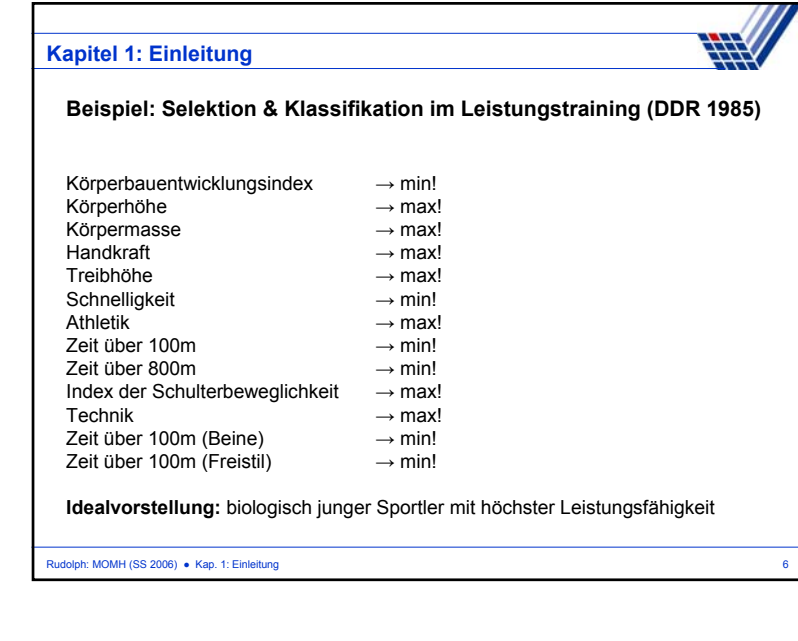

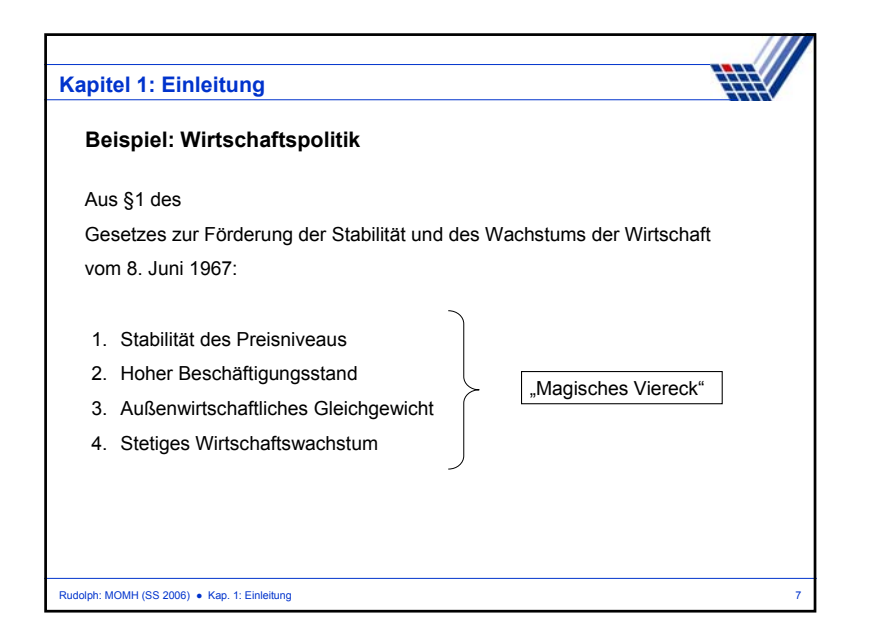

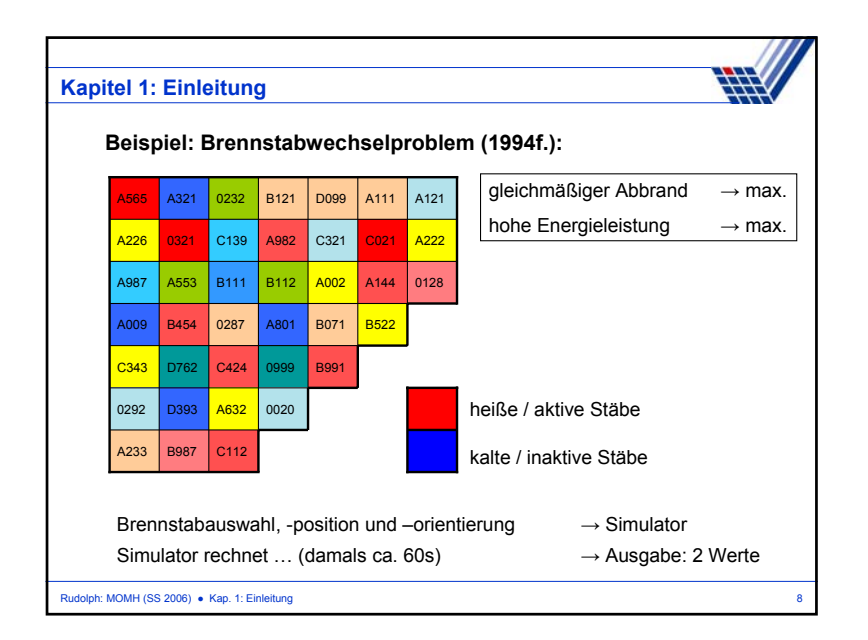

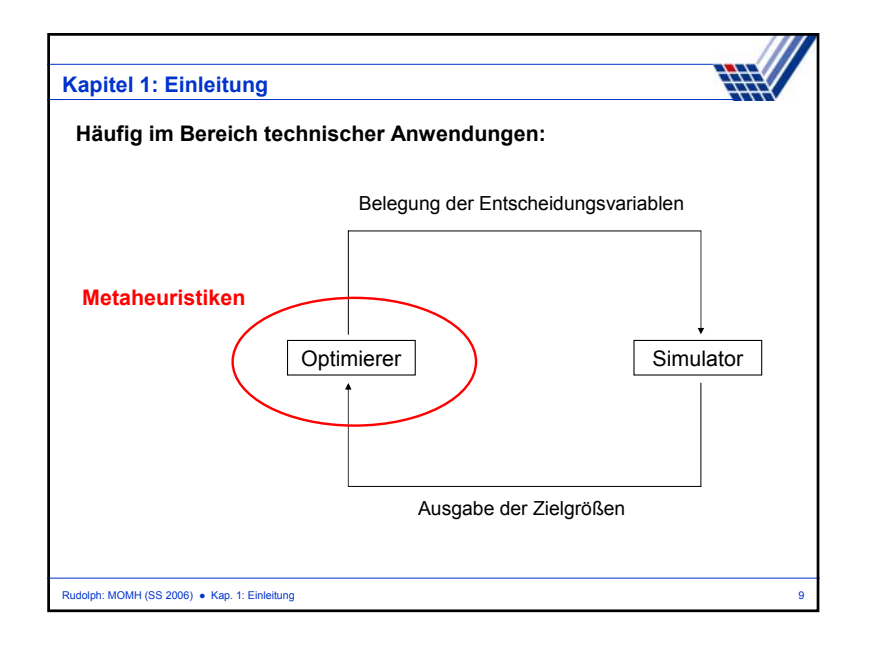

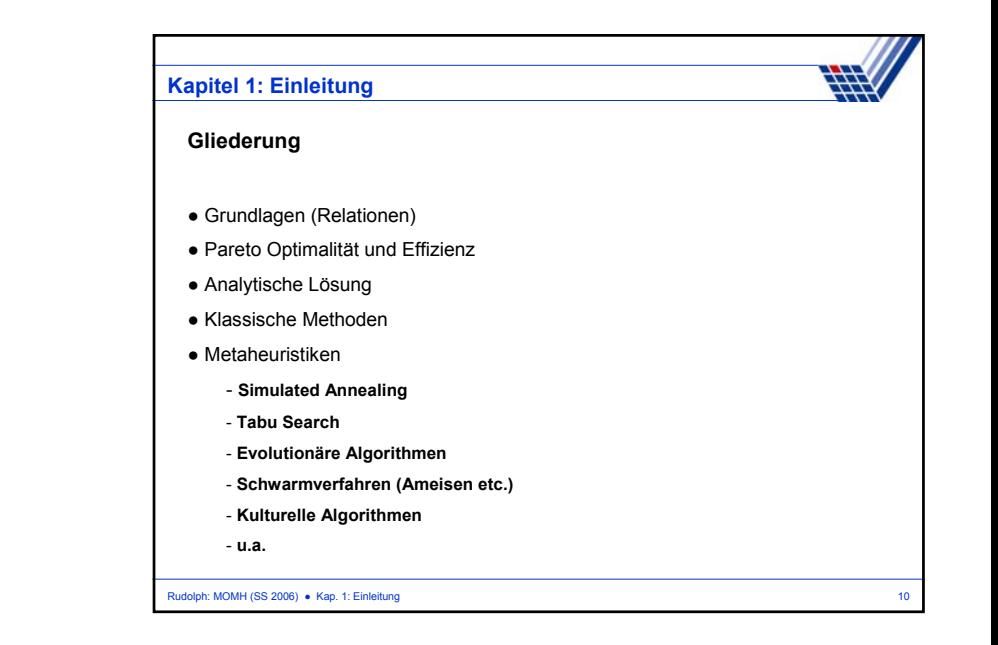